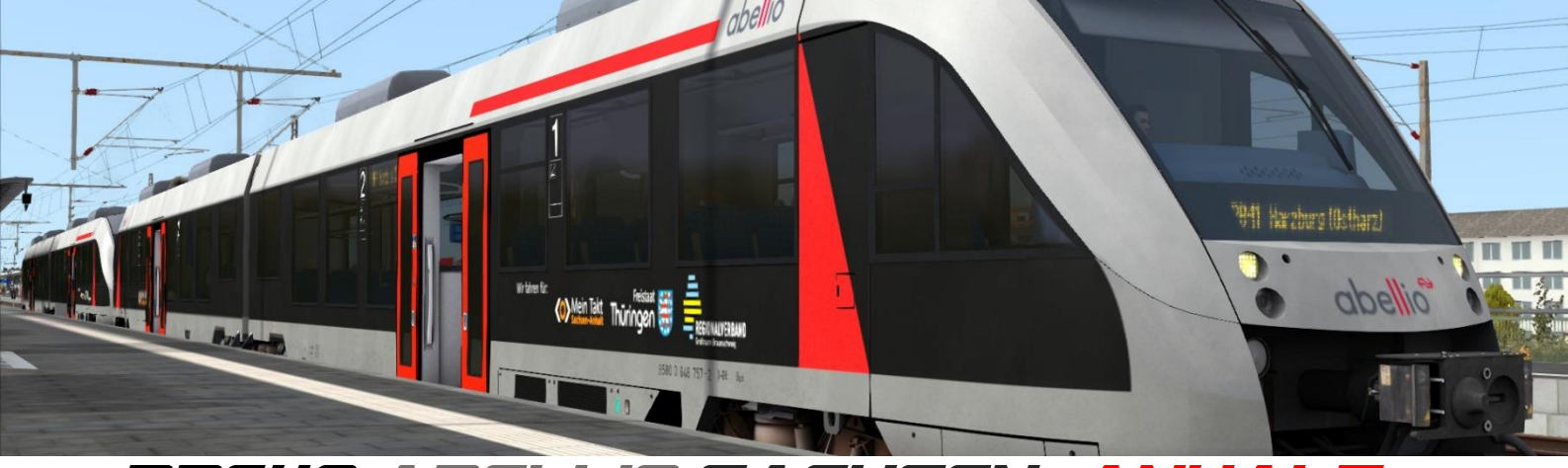

# **BR648 ABELLIO SACHSEN - ANHALT**

### BY TEAM ENDSTATIONZUGSYNDROM

Dies ist ein Repaint der BR648 von Railtraction in den Farben von Abellio (Abellio Rail Mitteldeutschland) seit 2018. Abellio bedient den Großteil des Dieselnetzes in Sachsen-Anhalt sowie einige Linien im südlichen Sachsen-Anhalt und Thüringen, die teilweise auch nach Sachsen, Hessen und Niedersachsen führen.

Vor Dezember 2018 bedienten Transdev und DB Regio die Linien.

Abellio betreibt außerdem einen "Fern"-Regionalzug: Der HarzBerlinExpress (HBX). Die Bezeichnung wurde vom Vorgänger Transdev (HarzElbeExpress) übernommen. Dieser fährt von Thale/Goslar nach Berlin Ostbahnhof über Halberstadt, Magdeburg und Potsdam.

Insgesamt hat Abellio 54x Lint41 der neuen Generation (BR**1**648). Da diese sich von ihrer Vorgänger-Generation besonders in der Kopfform unterscheiden, ist dieses Repaint ein wenig semi-fiktiv.

#### **Das Paket enthält folgendes:**

- BR648 im Design von Abellio Rail Mitteldeutschland
- 2 PreLoads für das schnelle Spiel oder zum Setzen in Szenarien\*
- Neue ZZA mit angepassten Zielen

\*Um diese nutzen zu können, muss zuerst der Provider EZY/Repaints im Editor aktiviert werden. Leider hat die 648 keine neuen PreLoads im eigenen Ordner akzeptiert, weshalb ich diese auslagern musste. (3)

## **Installation**

Die zip-Datei beinhaltet die ReadMe, sowie eine rwp-Datei. Wer den Weg der manuellen Installation gehen will, muss zuerst noch diese rwp-Datei entpacken.

#### **1. Installation mit Utilities**

- Zip-Datei entpacken
- Im Railworks-Verzeichnis Utilities.exe öffnen
	- -> Package manager -> refresh
	- -> install -> rwp suchen und installieren

- In Ordner RailWorks \ Assets \ Railtraction \ Lint41 gehen und "Install BR648 AbellioLSA" ausführen\*

- Zuletzt noch die Ordner driverp & coupler aus dem Ordner BR648 nach 648\_ AbellioLSA verschieben

- Das Repaint ist nun installiert

#### **2. Manuelle Installation**

- Zip-Datei entpacken und dann rwp-Datei im entstandenen Ordner entpacken
- den enthaltenden Assets-Ordner in Railworks-Verzeichnis verschieben
- In Ordner RailWorks \ Assets \ Railtraction \ Lint41 gehen und "Install BR648 AbellioLSA" ausführen\*
- Zuletzt noch die Ordner driverp & coupler aus dem Ordner BR648 nach 648\_ AbellioLSA verschieben
- Das Repaint ist nun installiert

\*Die Installationsdatei kopiert die benötigten GeoPcDx in die richtigen Ordner. *Sollte die Datei ihre Aufgabe nicht ausführen, dann müssen die Dateien LintA.GeoPcDx und LintB.GeoPcDx aus dem Ordner Lint41 \ BR648 \ engine manuell in den Ordner 648\_AbellioLSA \ engine kopiert werden.*

## **ZZA**

Die ZZA zeigt die Start- und Zielpunkte der meisten Linien an. Leider bietet der Lint41 mir nur 46 Plätze, weshalb ich hier und da ein wenig Platzsparend arbeiten musste. Es gibt also keine Zwischenstationen bzw. Endstationen zwischen endgültigen Start- und Zielbahnhöfen, beispielsweise die RB36: Diese verkehrt zwischen Magdeburg Hbf und Wolfsburg Hbf, endet aber nicht selten auch mal in Haldensleben oder Oebisfelde. Jedoch sind letztere nicht enthalten. Außerdem habe ich ein paar Ziele für Nachteburg – Rannstadt hinzugefügt, da diese Strecke ja im mittleren Sachsen-Anhalt angesiedelt ist.

(Vielleicht werde ich in Zukunft ein Update nachliefern, in dem zwei Destinations-Dateien enthalten sind, jeweils für die Realität oder Nachteburg – Rannstadt, wovon man sich eine aussuchen kann, bzw. je nach Szenario zwischen beiden wechseln kann.)

## **Ziele:**

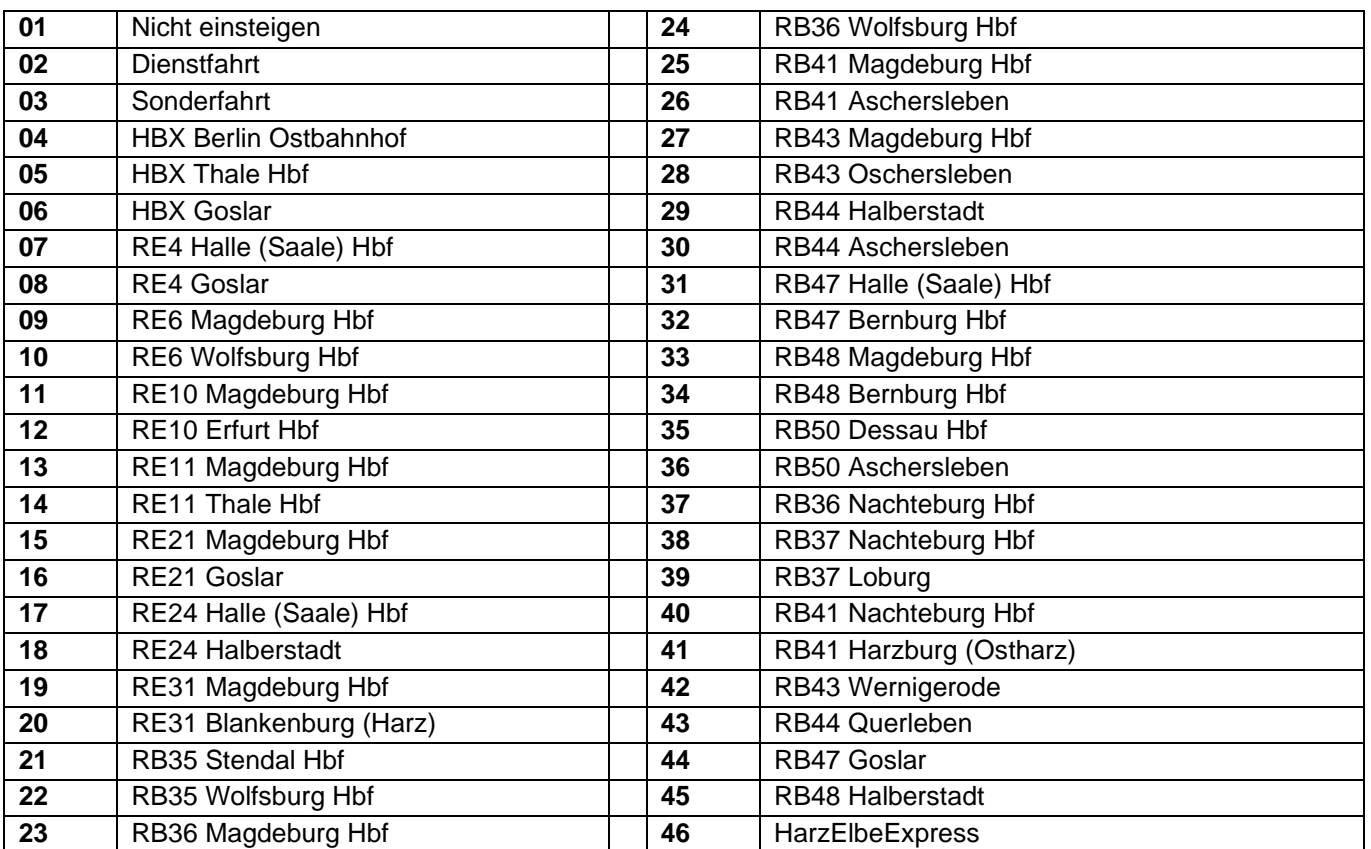

Übersicht der Linien - Dieselnetz Sachsen-Anhalt (DISA)

- RE4 Halle (Saale) Aschersleben Halberstadt Goslar
- RE6 Magdeburg Haldensleben Oebisfelde Wolfsburg
- RE10 Magdeburg Güsten Sangerhausen Erfurt
- RE11 Magdeburg Halberstadt Thale
- RE21 Magdeburg Halberstadt Wernigerode Goslar
- RE24 Halle (Saale) Aschersleben Halberstadt
- RE31 Magdeburg Halberstadt Blankenburg
- RB35 Wolfsburg Oebisfelde Gardelegen Stendal
- RB36 Magdeburg Haldensleben Oebisfelde Wolfsburg
- RB41 Magdeburg Güsten Aschersleben
- RB43 Magdeburg Dodendorf Oschersleben
- RB44 Halberstadt Gatersleben Aschersleben
- RB47 Halle (Saale) Könnern Bernburg
- RB48 Magdeburg Calbe Bernburg
- RB50 Dessau Hbf Köthen Bernburg Aschersleben
- RB77 Naumburg Laucha Wangen
- HBX Goslar/Thale Trennen/Kuppeln in Halberstadt Magdeburg
	- Genthin Potsdam Berlin Ostbhf.(ü Stadtbahn)

Vielen Dank an Railtraction für die Erstellung der BR648. Diese wird natürlich vorausgesetzt, um das Repaint nutzen zu können. <https://www.railtraction.eu/br-648.html>

Das Repaint wurde von Dijon-Senf (Team EndstationZugsYndrom) erstellt.

Das Repaint darf nicht auf anderen Seiten veröffentlicht werden. Ich übernehme keine Verantwortung für Schäden am PC oder an der Software, welche durch dieses Repaint entstehen könnten! (Ist sowieso recht unwahrscheinlich.) Es kann gerne in Szenarien benutzt werden, diese dürfen auch hochgeladen werden, solange das Repaint nicht mit dem Szenario mitgeliefert wird. Bei Fragen oder Problemen zum Repaint bitte NICHT an Railtraction wenden! Railtraction ist weder für dieses Repaint, noch für dadurch entstehende Schäden verantwortlich!

Sollte es also jetzt noch Fragen/Ideen/Anregungen/Probleme geben, dann lasst mir diese bitte per Kommentar im Download-Bereich oder per privater Nachricht auf Rail-Sim.de zukommen

## **TEAM EZY WUENSCHT VIEL SPASS MIT DEM REPAINT!**